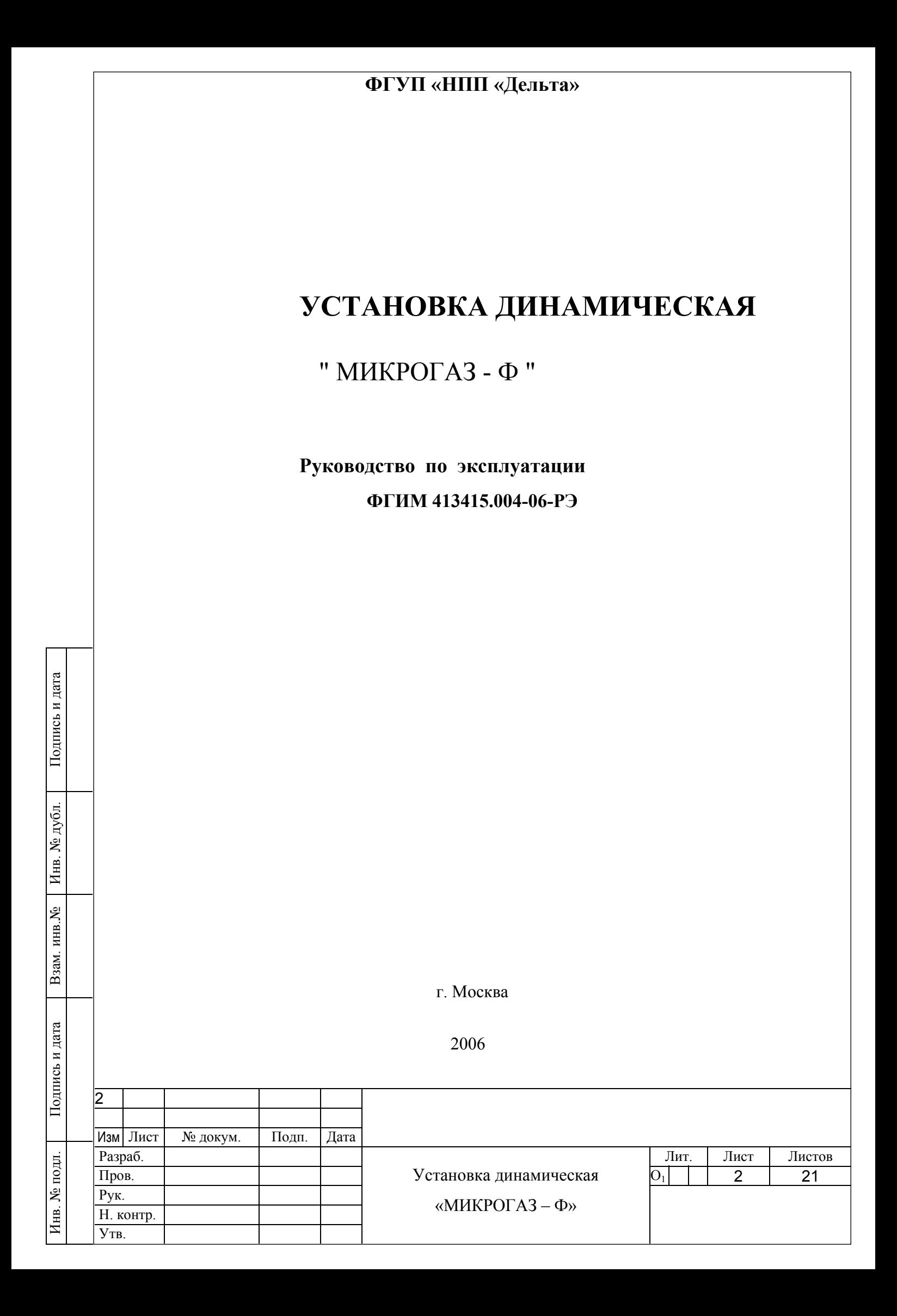

# **СОДЕРЖАНИЕ**

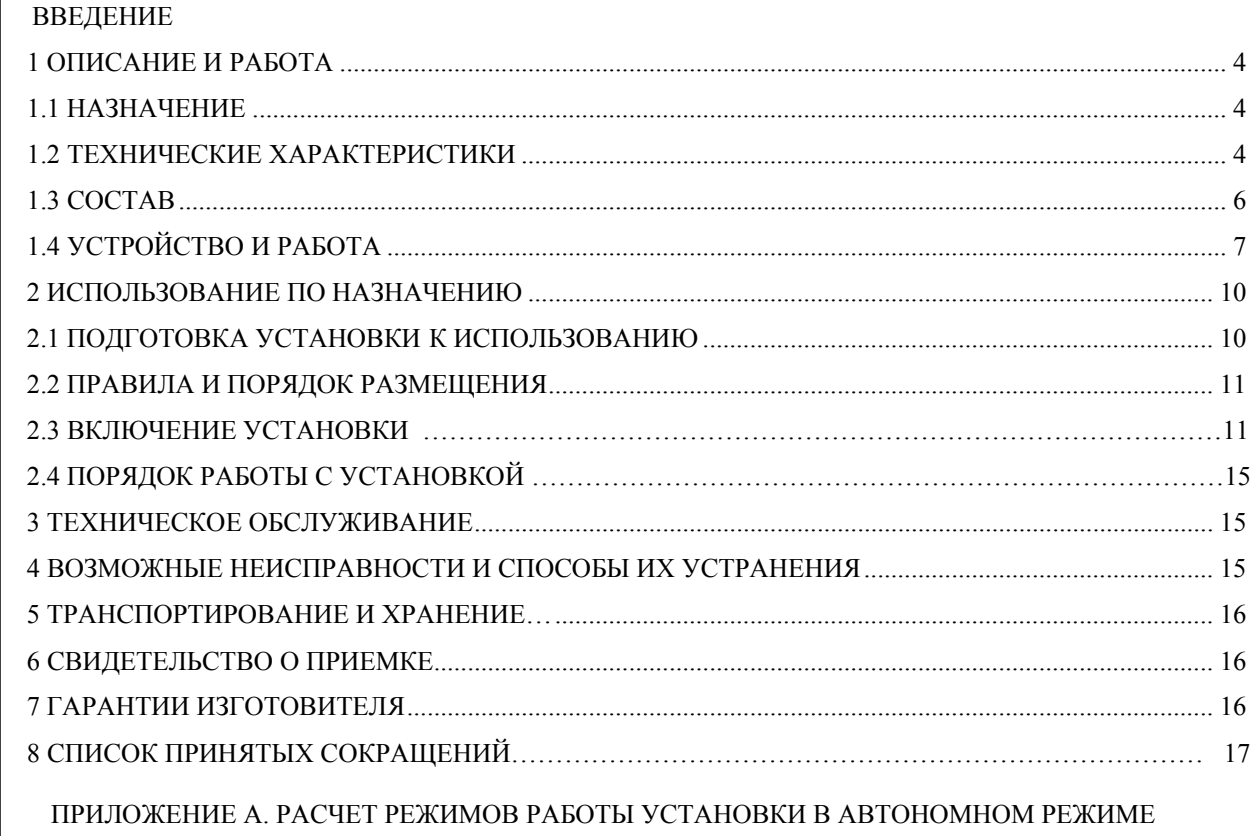

 ПРИЛОЖЕНИЕ Б. РУКОВОДСТВО ПОЛЬЗОВАТЕЛЯ ПРОГРАММОЙ «МИКРОГАЗ-Ф» ПРИЛОЖЕНИЕ В. РУКОВОДСТВО ОПЕРАТОРА ПО УПРАВЛЕНИЮ УСТАНОВКОЙ В АВТОНОМНОМ РЕЖИМЕ ПРИЛОЖЕНИЕ Г. ПРИМЕРЫ СПЕЦИАЛЬНОГО ИСПОЛНЕНИЯ УСТАНОВОК

Подпись и дата

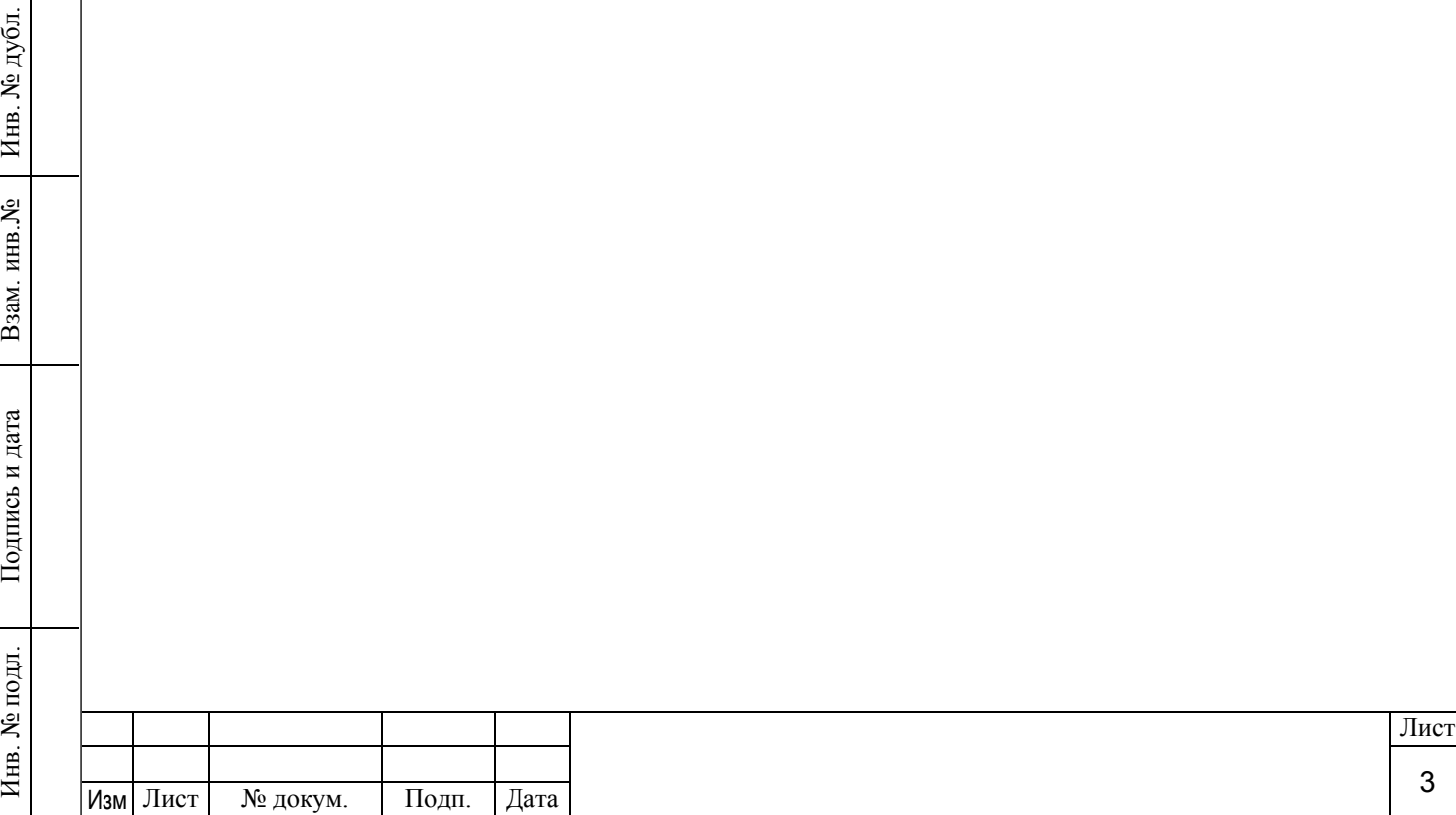

Настоящее руководство по эксплуатации предназначено для ознакомления с установками динамическими «МИКРОГАЗ–Ф» (далее по тексту – установки) и содержит сведения, необходимые для правильной эксплуатации и полного использования технических возможностей установок (по ГОСТ 2.601-95).

Руководство по эксплуатации распространяется на базовые модификации установок (См. п. 1.3.1). Особенности эксплуатации специальных исполнений, изготовленных на основании опросных листов, указываются в дополнительных справочных приложениях.

Эксплуатация установок должна осуществляться персоналом, изучившим настоящее руководство и в установленном порядке прошедшим на своём предприятии обучение правилам безопасности труда и техники безопасности по перечисленным ниже видам опасных воздействий и допущенным к самостоятельной работе с соответствующим оборудованием.

Возможные виды опасных воздействий при эксплуатации установок «МИКРОГАЗ–Ф»:

- опасность поражения электрическим током;

- опасность отравления вредными веществами в составе применяемых ИМП, ПГС<sub>0</sub> и газовых смесей;

- опасность травмирования при работе со сжатыми газами.

Для правильной эксплуатации установки необходимо дополнительно руководствоваться Государственной поверочной схемой (ГОСТ 8.578-2002), нормативной документацией на МВИ и процедуры анализа результатов измерений, данными технического паспорта на конкретную модификацию установки, документацией на используемые ИМП и ПГС<sub>0</sub>, инструкцией по поверке на установки динамические «МИКРОГАЗ-Ф».

## **1 ОПИСАНИЕ И РАБОТА**

## **1.1 НАЗНАЧЕНИЕ**

1.1.1 Установки динамические «МИКРОГАЗ–Ф» предназначены для приготовления газовых и парогазовых смесей с заданным содержанием компонентов, в том числе, содержащих коррозионно-активные и легко сорбирующиеся вещества, не подлежащие длительному хранению.

1.1.2 Установки могут применяться в различных областях науки и техники, а также в государственных учреждениях для метрологического обеспечения средств технологического и экологического контроля, аналитических и токсикологических исследований.

При работе в комплекте с эталонами сравнения, рабочими эталонами, стандартными образцами состава газовой смеси или в комплекте с набором источников микропотоков газов и паров соответствующего разряда установки могут использоваться в качестве рабочих эталонов 1-2 разряда по ГОСТ 8.578-2002 для градуировки (калибровки, поверки) газоаналитической аппаратуры и метрологической экспертизы методик выполнения измерений.

1.1.3 Параметры окружающей среды для обеспечения нормальной работы установок:

1) температура окружающего воздуха от 283 до 298 К (от 10 до 25<sup>0</sup>С);

2) атмосферное давление от 84 до 106,7 кПа (от 630 до 800 мм.рт.ст.);

3) относительная влажность окружающей среды от 30 до 80%;

4) содержание в воздухе агрессивных газов и паров, вызывающих коррозию - не более санитарных норм, установленных для закрытых помещений.

1.1.4 Дополнительные условия, параметры и размеры для обеспечения нормальной эксплуатации установок, перечислены ниже.

1.1.4.1 Электрическое питание от сети переменного тока (220 $\pm$ 12) В с частотой (50 $\pm$ 0.2) Гц по ГОСТ 13109-97, мощностью не менее 300 Вт.

1.1.4.2 Защитное заземление (зануление) корпуса установки по ПУЭ.

1.1.4.3 Избыточное давление газов-разбавителей (газовых смесей) на входе в установку от 0,14 до 0,6 МПа (рекомендуемое – от 0,3 до 0,6 МПа).

1.1.4.4 Размещение установки – на плоской, твёрдой горизонтальной поверхности со свободной зоной для доступа к задней панели глубиной не менее 200 мм. Габаритные размеры установки не более (360×125×480) мм, масса – не более 15 кг.

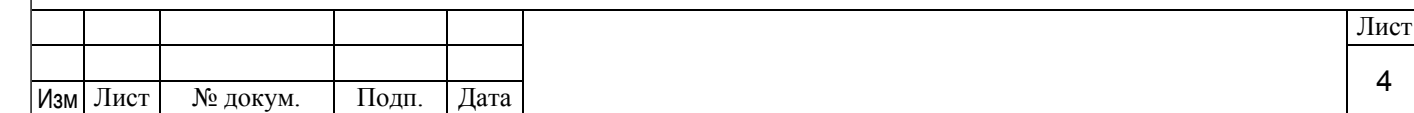

1.1.4.5 Наличие ПЭВМ с характеристиками, приведёнными ниже.

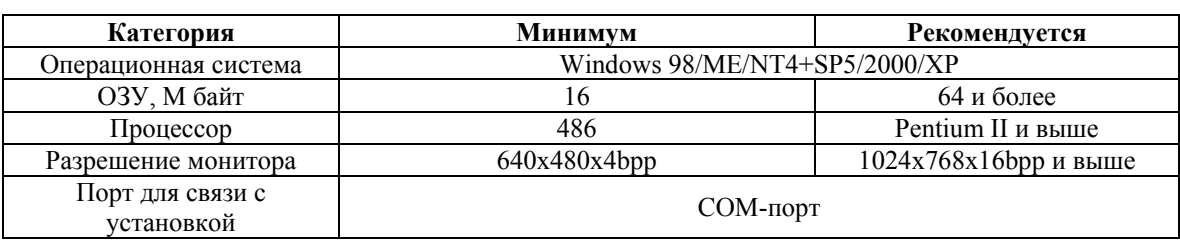

Примечания:

1) как правило, если ресурсов компьютера хватает для комфортной работы с Windows и офисными приложениями, то и работа с сервисным программным обеспечением «МИКРОГАЗ - Ф» не вызовет затруднений;

2) в базовом исполнении установки комплектуются стандартным кабелем для подключения к COM-порту длиной 3 м;

3) возможна эксплуатация установок в автономном режиме (без ПЭВМ), однако при этом расчеты придётся выполнять вручную.

1.1.4.6 Рекомендуемое расстояние от редукторов баллонов с газами-разбавителями (газовыми смесями) до входных штуцеров установки – не более 1,5 м; рекомендуемое расстояние от выходных штуцеров установки до поверяемых приборов – не более 1 м (определяется возможной длиной соединительных шлангов, капилляров); в базовом исполнении установка комплектуется фторопластовым капилляром с внутренним диаметром 3 мм и общей длиной 5 м.

# **1.2 ТЕХНИЧЕСКИЕ ХАРАКТЕРИСТИКИ**

1.2.1 Установка обеспечивает приготовление газовых (парогазовых) бинарных и многокомпонентных смесей с такими компонентами, как аммиак, кислород, водород, диоксид азота, диоксид серы, хлор, хлористый водород, фтористый водород, сероводород, метилмеркаптан, этилмеркаптан, бензол, ацетон, метанол, толуол, гексан, метан и другими.

1.2.2 Диапазон значений содержания определяемого компонента в приготавливаемых газовых смесях при использовании установки в термодиффузионном режиме (массовая концентрация, мг/м<sup>3</sup>)<sup>1)</sup>  $1 \times 10^{-2}$  ...1×10<sup>4</sup>.

1.2.3 Доверительная относительная погрешность воспроизведения заданных значений массовой концентрации компонентов в приготавливаемых газовых смесях, % **1)** :

- при работе в комплекте с набором ИМП 1-го разряда  $10-4$ 

- при работе в комплекте с эталонами сравнения-ИМП (от одного до трёх)  $7-2$ .

1.2.4 Диапазон значений содержания определяемого компонента в приготавливаемых газовых смесях при использовании установки в разбавительном режиме (молярная доля, %) **1)**  $1 \times 10^{-6}$  99

1.2.5 Доверительная относительная погрешность воспроизведения заданных значений молярной доли компонентов в приготавливаемых газовых смесях, % **1)**:

- при работе в комплекте со стандартными образцами состава газовых смесей 1-го  $p$ азряда  $10-4$ 

- при работе в комплекте с эталонами сравнения или рабочими эталонами 0-го разряда – стандартными образцами состава газовых смесей  $7-2$ .

1.2.6 В качестве газов-разбавителей должны использоваться поверочные нулевые газы  $(THF)$ :

воздух по ТУ 6-21-5-82;

азот по ТУ 6-21-39-79;

аргон сорт высший ГОСТ 10157-79;

гелий газообразный марки «А» по ТУ 51-940-80, а также другие газы или газовые смеси известного состава, не взаимодействующие с дозируемыми компонентами и не вызывающие коррозию элементов газового тракта установок (см. п.1.2.15).

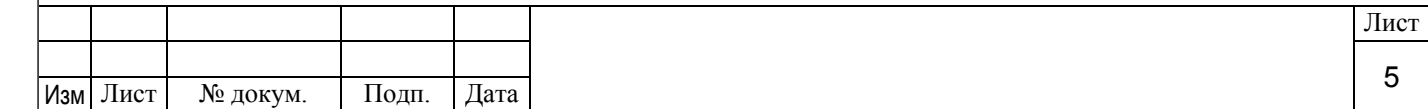

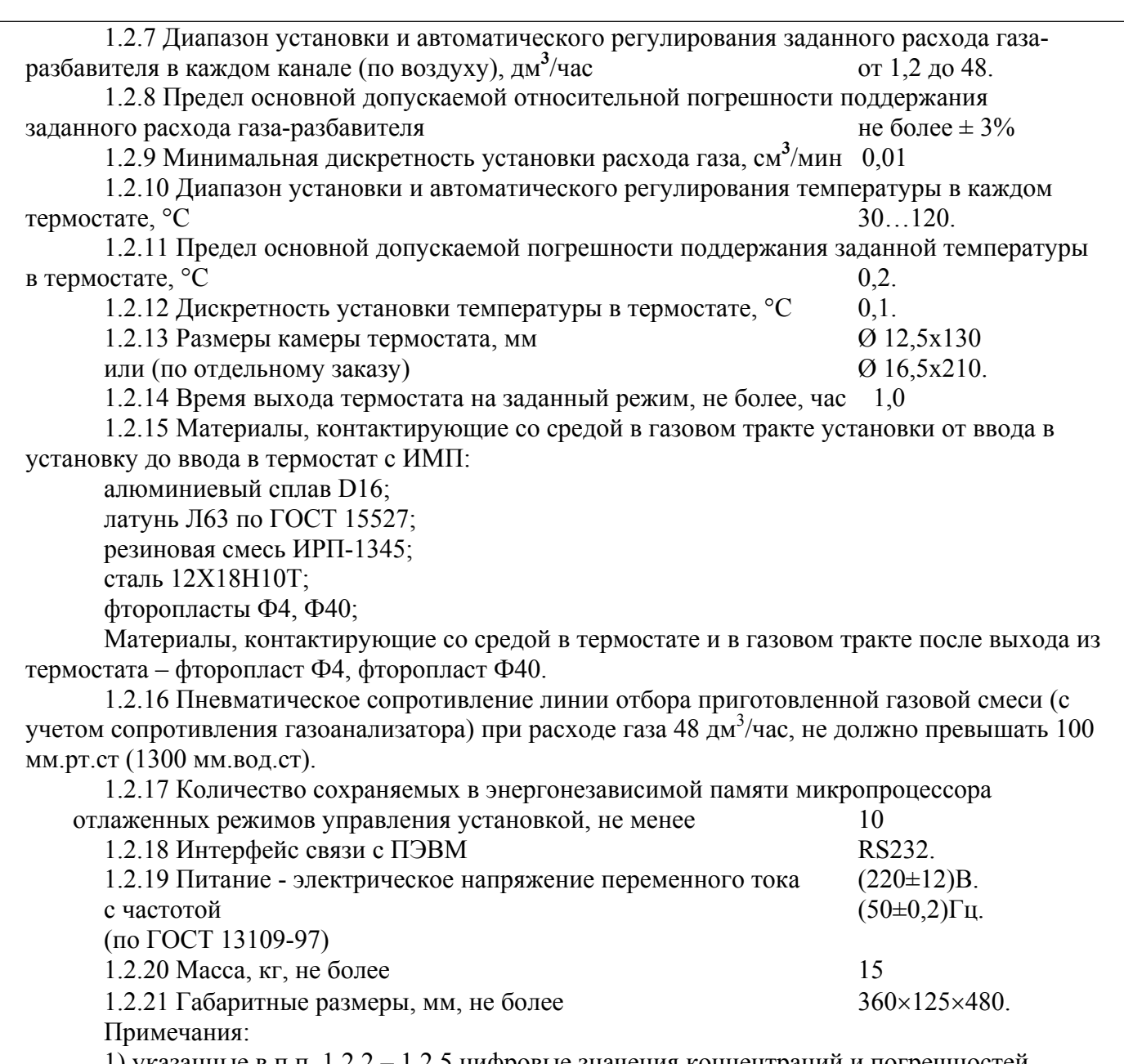

1) указанные в п.п. 1.2.2 – 1.2.5 цифровые значения концентраций и погрешностей смесей характеризуют возможные диапазоны по ГОСТ 8.578-2002; диапазон концентраций и погрешность приготовления конкретной смеси определяются расчётом, исходя из технических и метрологических характеристик используемых образцов состава, каналов установки и схемы смешения (см. Приложение А).

#### **1.3 СОСТАВ**

Подпись и дата

Инв. № дубл.

Инв. № дубл.

Взам. инв.№

Взам. инв. №

Подпись и дата

Инв. № подл.

Инв. № подл.

1.3.1 Номенклатура и основные характеристики базовых модификаций установок приведены в таблице 1. Модификации установок отличаются друг от друга количеством термостатов и каналов формирования потока газа. Соответственно, разные модификации установок отличаются габаритными размерами, весом, а также количеством и расположением штуцеров для коммутации газовой схемы на лицевой и задней панелях корпуса.

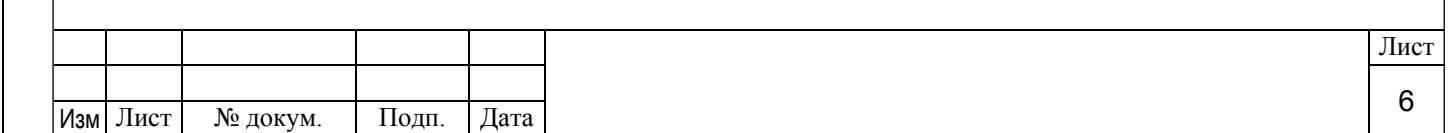

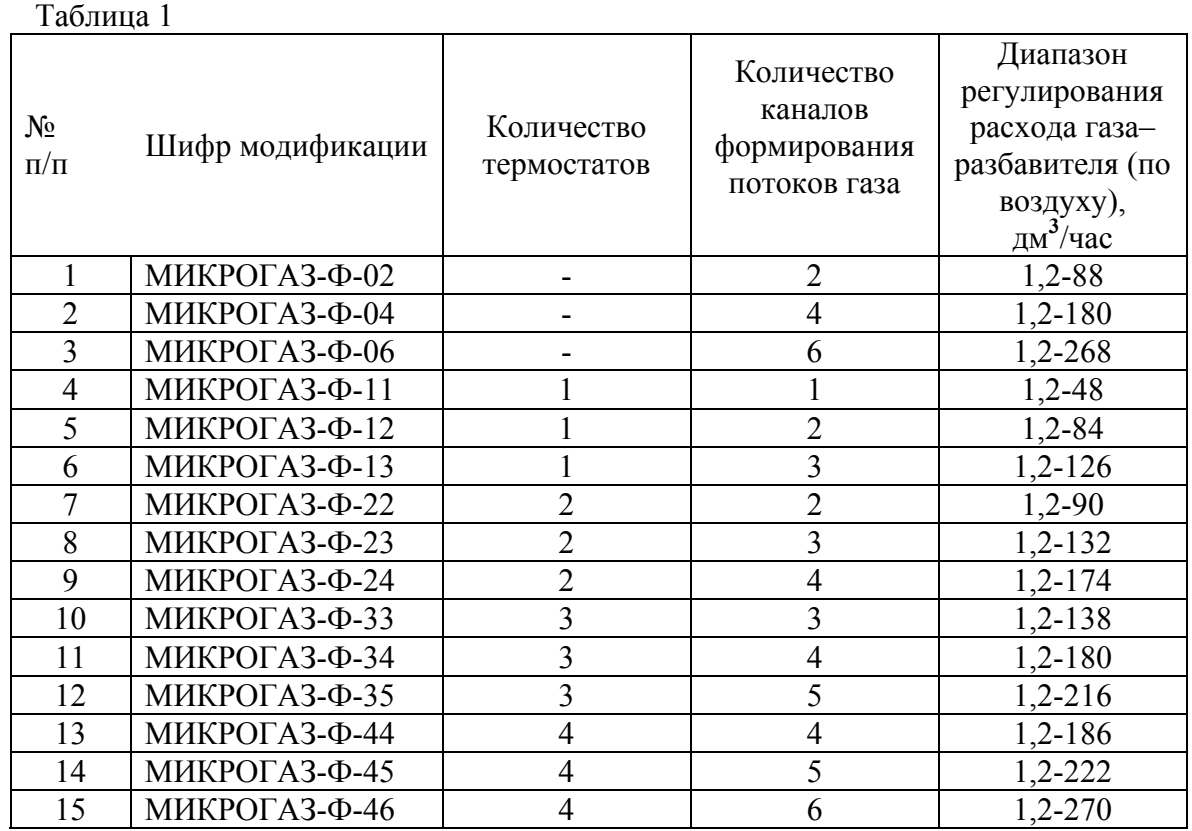

#### Примечания:

1) возможны варианты комплектации установок, отличающиеся от базовых модификаций на основании заполненного и подписанного заказчиком опросного листа;

2) технические и метрологические характеристики каждой установки при выпуске из производства фиксируются в паспорте и подтверждаются клеймом первичной поверки;

3) изготовитель оставляет за собой право вносить изменения в конструкцию установок, не ухудшающие их технические и метрологические характеристики.

1.3.2 В комплект поставки установки входят изделия, перечень которых приведен в таблице 2.

#### Таблица 2

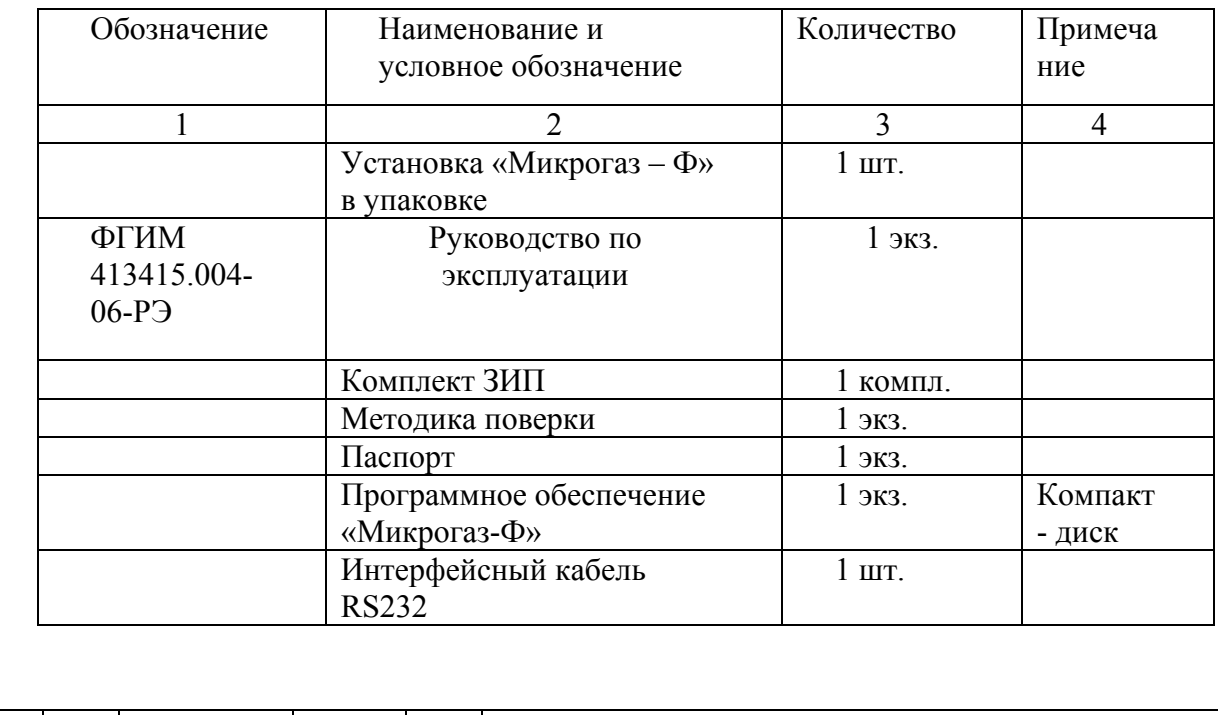

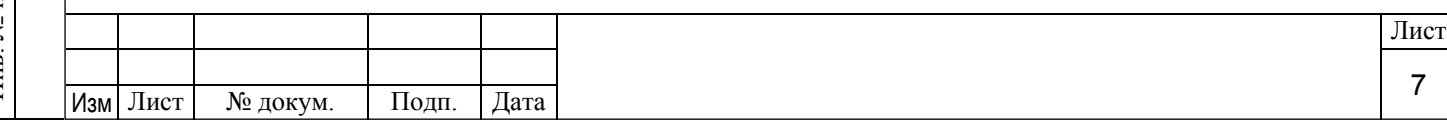

Подпись и дата Инв. № дубл. Инв. № дубл. Взам. инв. № Взам. инв.№ Подпись и дата Инв. № подл. Инв. № подл.

1.3.3 Состав комплекта ЗИП к установке приведен в таблице 3.

Таблица 3

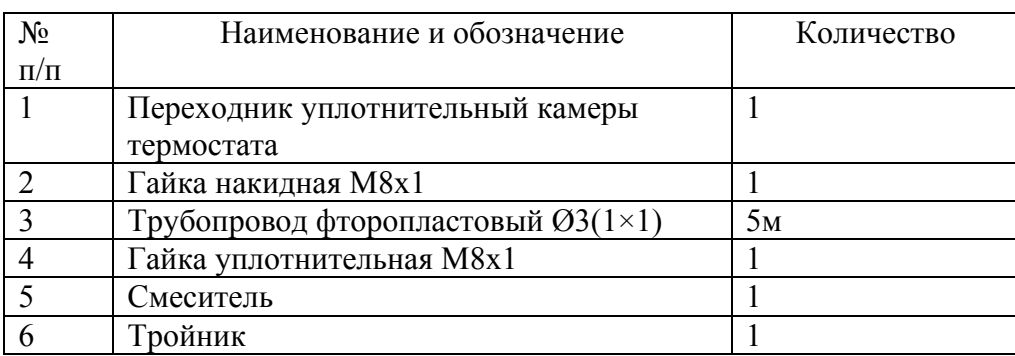

## **1.4 УСТРОЙСТВО И РАБОТА**

1.4.1 Установки являются многоканальными генераторами газовых (парогазовых) смесей универсального типа – разбавительного и термодиффузионного.

Принцип действия установки основан на смешении потоков дозируемого компонента и газа-разбавителя. Поток газа-разбавителя измеряется и регулируется с помощью регулятора расхода газа. Поток дозируемого компонента, в зависимости от вида канала установки, задается или с помощью помещённого в термостат ИМП известной производительности, или регулируемым потоком исходной ПГС<sub>0</sub> известного состава.

Посредством внешней коммутации каналов можно получать в непрерывном режиме многокомпонентные газовые (парогазовые) смеси заданного состава

1.4.2 Конструктивно установка состоит из корпуса, в котором размещаются блок питания, микропроцессорный блок управления, термостаты, каналы формирования потока газа, элементы коммутации газовых линий, вспомогательные элементы и устройства. В канал формирования потока газа входят редуктор, измеритель и регулятор расхода газа.

На лицевой и задней панелях корпуса расположены элементы индикации, управления, коммутации газовых линий и разъём для подключения ПЭВМ. Установка снабжена шнуром питания с трехштырьковой «евро» вилкой.

1.4.3 Модификации установок выполнены на единой конструктивной и элементной базе и отличаются количеством термостатов и каналов формирования потоков газа. Соответственно, разные модификации установок отличаются габаритными размерами, весом, а также количеством и расположением штуцеров для коммутации газовой схемы на лицевой и задней панелях корпуса.

1.4.4 В установке по функциональному назначению различаются термодиффузионные и разбавительные каналы.

Термодиффузионный канал состоит из последовательно соединённых канала формирования потока газа и термостата. В термодиффузионном канале непрерывный поток дозируемого компонента создаётся с помощью ИМП известной производительности, помещённого в термостат с заданной температурой. Поток газа-разбавителя из баллона (или другого источника), подключенного к входному штуцеру канала, с заданным расходом подаётся в термостат, где смешивается с потоком дозируемого компонента. Готовая смесь с требуемой концентрацией дозируемого компонента непрерывно отбирается с выходного штуцера термостата. Соединения каналов формирования потока газа с термостатами осуществляются изготовителем и недоступны для пользователя. Таким образом, количество термодиффузионных каналов в конкретной модификации установки соответствует количеству термостатов в этой модификации. Входные и выходные штуцера собранных термодиффузионных каналов доступны для произвольной внешней коммутации.

Разбавительный канал собирается пользователем из двух каналов формирования потока газа внешней коммутацией входных и выходных штуцеров. При этом вход одного из них подсоединяется к баллону с ПГС<sub>0</sub> и используется для задания её расхода, а вход второго – к

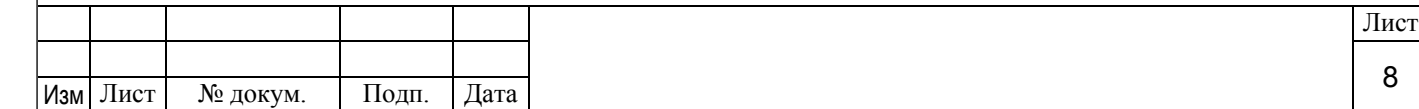

баллону с газом-разбавителем и используется для разбавления ПГС<sub>0</sub>. Выходы каналов объединяются через тройник.

Свободные каналы формирования потока газа могут использоваться для дополнительного разбавления смесей, получаемых в термодиффузионных и разбавительных каналах, для подачи в них дополнительных потоков ПГС<sub>0</sub> и других смесей известного состава и т.п.

Следует иметь в виду, что при отключенном термостате и отсутствии в нём ИМП термодиффузионный канал может использоваться в качестве разбавительного.

Таким образом, в модификации, например, «МИКРОГАЗ-Ф-35», имеющей три термостата и пять каналов формирования потока газа, содержится:

- три собранных изготовителем термодиффузионных канала, в которых задействованы три из пяти каналов формирования газовых потоков;

- два свободных канала формирования газовых потоков.

Входные и выходные штуцера термодиффузионных каналов и свободных каналов формирования потока газа доступны для произвольной внешней коммутации. Из двух свободных каналов формирования потока газа можно в этом случае собрать один разбавительный канал.

1.4.5 Расчет возможных диапазонов задания концентраций компонентов в смесях, режимов работы каналов и ввод их в микропроцессорный блок управления установкой осуществляются на ПЭВМ с помощью сервисного программного обеспечения «МИКРОГАЗ-Ф». Для этого в ПЭВМ предварительно вводятся необходимые данные об используемых ПГС<sub>0</sub>, ПНГ и других газовых смесях, а также данные о применяемой схеме коммутации каналов. При задании требуемой концентрации компонентов внутри рассчитанного диапазона, задания регуляторам расхода каналов и регуляторам температуры термостатов рассчитываются и устанавливаются автоматически. Также автоматически осуществляется пересчёт значений при изменении единиц и (или) условий измерения.

При работе установки с ПЭВМ, управление её режимами со встроенной клавиатуры недоступно. Возможен только просмотр режимов на встроенном дисплее.

После отладки режима, он может быть сохранён в энергонезависимой памяти микропроцессора установки под своим номером и впоследствии воспроизведён в автономном режиме (без ПЭВМ). Таким образом, имеется возможность программирования с помощью одной ПЭВМ нескольких установок (поочерёдно).

1.4.6 Возможно программирование установки в автономном режиме (без ПЭВМ), с использованием встроенной клавиатуры и дисплея. Однако при этом все расчёты придётся выполнять вручную, что достаточно трудоёмко. Работа с установкой в автономном режиме описана в Приложении В.

1.4.7 В качестве примера на рисунке 1 приведена газовая схема базовой модификации установки «МИКРОГАЗ-Ф-46», состоящей из четырех термодиффузионных каналов и двух свободных (дополнительных) каналов формирования потока газа.

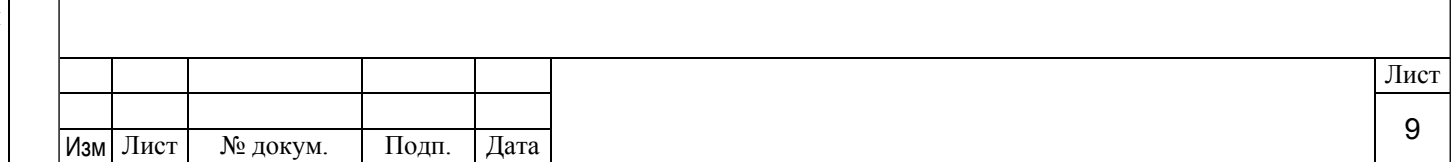

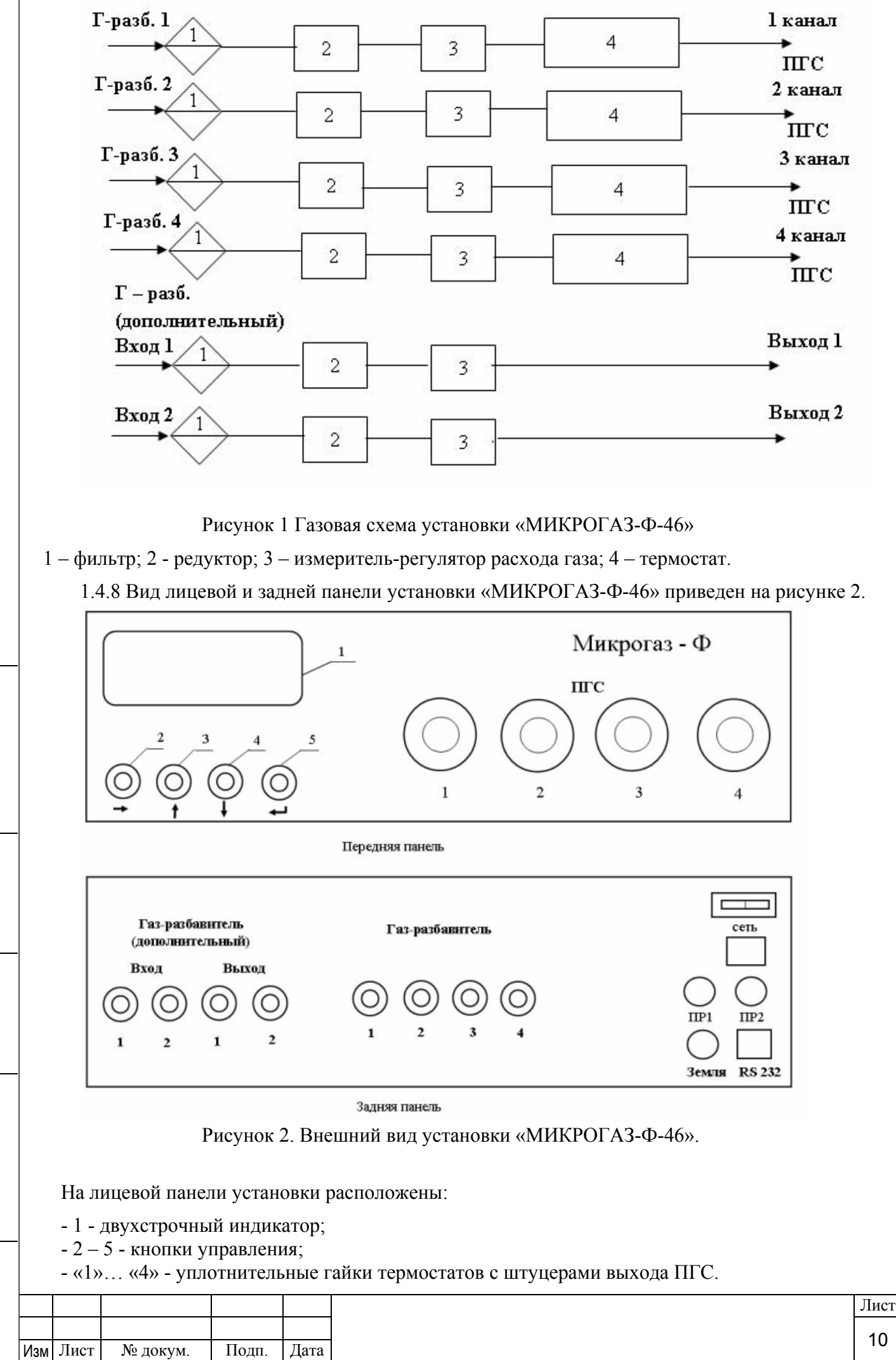

Инв. № дубл. Инв. № дубл. Взам. инв. № Взам. инв.№ Подпись и дата Инв. № подл. Инв. № подл.

Подпись и дата

На задней панели установки расположены:

- «ПР1» и «ПР2» - предохранители;

- клемма «ЗЕМЛЯ»;

- тумблер «СЕТЬ»;

- интерфейсный разъем RS 232;

- «1»…«4» - штуцера входа газа-разбавителя;

- два штуцера «Вход» и два штуцера «Выход» дополнительных каналов формирования потока газа-разбавителя.

# **2 ИСПОЛЬЗОВАНИЕ ПО НАЗНАЧЕНИЮ**

### **2.1 ПОДГОТОВКА УСТАНОВКИ К ИСПОЛЬЗОВАНИЮ**

2.1.1 Меры безопасности при подготовке установки:

1) при работе с установкой должны выполняться «Правила технической эксплуатации электроустановок потребителей», утвержденные приказом Минэнерго РФ от 13.01.2003г и Межотраслевые правила по охране труда (правила безопасности) при эксплуатации электроустановок (с изменениями и дополнениями) ПОТ РМ-016-2001;

2) эксплуатация, техническое обслуживание и ремонт установки должны осуществляться в соответствии с настоящим руководством по эксплуатации;

3) корпус установки должен быть заземлен;

4) подключение и отключение разъемов интерфейсного кабеля RS 232 производить только при отключенном сетевом питании;

5) при использовании в качестве дозируемых компонентов в ПГС вредных и опасных веществ, помещение в котором находится установка, должно быть снабжено приточновытяжной вентиляцией;

6) при работе с газовыми смесями в баллонах необходимо соблюдать требования ГОСТ 949-73 и «Правил устройства и безопасной эксплуатации сосудов, работающих под давлением», утвержденных Госгортехнадзором РФ от 11.06.2003г;

7) баллоны с ПНГ, ПГС<sub>0</sub> или др. газами должны надежно закрепляться в предназначенных для них стеллажах;

8) все газоподводящие коммуникации должны быть проверены на герметичность;

9) ПГС, в состав которых входят диоксид азота  $(NO_2)$ , диокисид серы  $(SO_2)$ , аммиак (NH<sub>3</sub>), сероводород (H<sub>2</sub>S), хлор (CL<sub>2</sub>), хлористый водород (HCl) и др. опасные и вредные вещества, могут являться источниками отравления. Предельно допустимые концентрации (ПДК) веществ в воздухе производственных помещений приведены в ГОСТ 12.1.005-88 «Общие требования к воздуху рабочей зоны»;

10) при переходе от приготовления ПГС, содержащих газы-окислители  $(CO_2, Cl_2, O_2,$  $SO_2$ ) к приготовлению ПГС, содержащих газы-восстановители (H<sub>2</sub>, CO) или наоборот, а также при переходе от приготовления ПГС с высокой концентрацией дозируемого компонента к ПГС с низкой концентрацией компонента, необходимо продуть газовую схему установки ПНГ, подключив линию ПНГ к штуцеру «Вход» газа-разбавителя. Расход ПНГ должен быть не менее 75% от верхнего предела регулирования расхода установленного регулятора. Продувку канала проводить не менее 15 мин.

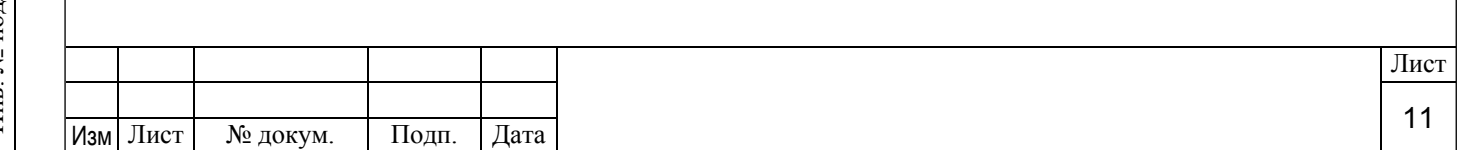

### **2.2 ПРАВИЛА И ПОРЯДОК РАЗМЕЩЕНИЯ**

2.2.1 При размещении установки необходимо выполнить следующие операции:

1) поместить установку в невзрывоопасном помещении;

2) установить на лабораторном столе со свободной зоной для доступа к задней панели глубиной не менее 200 мм, вдали от источников вибрации и нагревательных приборов;

3) линия сброса ПГС вывести за пределы помещения (например в вентиляцию).

2.2.2 Разместить и закрепить в помещении баллон(ы) с ПНГ, ПГС<sub>0</sub> или др. газами.

Температура газа-разбавителя не должна отличаться от температуры окружающего воздуха более чем на 5°С. Если баллоны до использования находились при температуре, отличающейся от рабочей температуры более чем на 5°С, необходимо выдержать их при температуре помещения, в котором работает установка, в течение 8 часов.

2.2.4 Подключить интерфейсный кабель RS 232 к COM-порту ПЭВМ и соответствующему разъему на задней панели установки.

2.2.3 При подсоединении к установке газоподводящих линий необходимо учитывать следующее:

для отбора приготавливаемой ПГС, содержащей агрессивные и лекгосорбирующиеся компоненты (HF, NO<sub>2</sub>, HCl, Cl<sub>2</sub> др.), использовать фторопластовую трубку длиной не более 1 м.

пневматическое сопротивление выходной газовой линии вместе с газоанализатором не должно превышать 100 мм Hg (1300 мм. вод.ст)

# **2.3 ВКЛЮЧЕНИЕ УСТАНОВКИ**

Подпись и дата

Инв. № дубл.

Инв. № дубл.

Взам. инв.№

Взам. инв. №

Подпись и дата

Инв. № подл.

Инв. № подл.

2.3.1 В соответствии с необходимой газовой схемой подсоединить редукторы баллонов с ПНГ и ПГ $C_0$  к входным штуцерам на задней панели установки («Газ-разбавитель», «Газ-разбавитель (дополнительный)») и скоммутировать с помощью смесителей и тройников остальные штуцера.

2.3.2 Подсоединить выходные линии приготавливаемых смесей к поверяемым приборам, а сбросные линии от приборов – к вентиляции.

2.3.3 При наличии термодиффузионных каналов:

- открыть камеры термостатов, открутив уплотнительные гайки (см. рис. 2) на лицевой панели установки;

- вложить в камеры ИМП (запаянным концом наружу);

- закрыть камеры термостатов, закрутив уплотнительные гайки.

2.3.4 Открыть вентили на баллонах с ПНГ (ПГС<sub>0</sub>) и установить редукторами необходимые давления в соответствии с п.1.1.4.3.

2.3.5 Включить установку тумблером «СЕТЬ». На индикаторе лицевой панели установки должна отобразиться начальная заставка.

2.3.6 Включить ПЭВМ, запустить программу «Микрогаз-Ф». Убедиться, что связь ПЭВМ и установки состоялась (Детально работа с программой описана в приложении Б). Ниже укрупнённо приведены основные шаги, помогающие понять логику действий).

2.3.7 Ввести в программу данные по исходным смесям и ПНГ, а также по структуре газовой схемы, последовательно заполняя активные окна на соответствующих закладках. При этом программа автоматически рассчитает доступные диапазоны концентраций компонентов смесей в выходных каналах.

2.3.8 Задать требуемые концентрации интересующих компонентов в выходных каналах в пределах доступных диапазонов. При этом программа автоматически рассчитает задания регуляторам расхода и регуляторам температуры в термостатах.

2.3.9 Загрузить готовый режим в блок управления установки и запустить выполнение.

Программа «Микрогаз-Ф» организована в виде набора закладок. Вся работа с установкой под управлением программы «Микрогаз-Ф» сводится к вводу данных при помощи интуитивно понятного интерфейса на соответствующей закладке. Подробно работа с установкой с помощью штатного программного обеспечения «Микрогаз – Ф» рассмотрена в руководстве оператора «Микрогаз-Ф». Коротко описание основных закладок приведено ниже.

2.3.10 Закладка «Общие» (рисунок 5). Данная закладка служит для выбора типа установки,

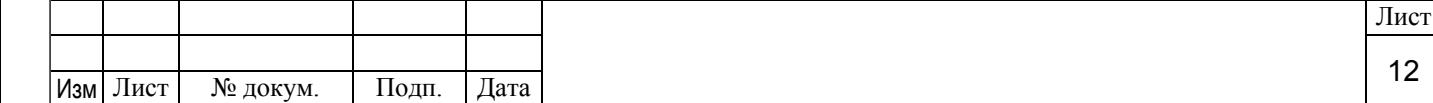

активного режима и порта связи с ПЭВМ, а также здесь отображаются параметры режима установки не соответствующие установленным значениям.

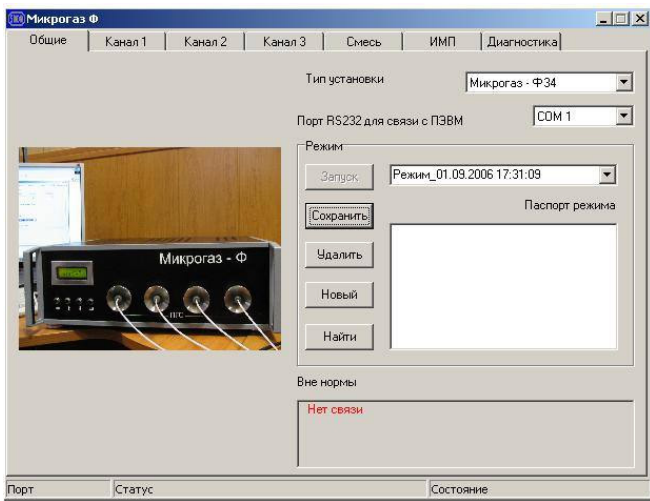

Рисунок 5. Закладка «Общие».

#### 2.3.11 Закладка «Канал».

Подпись и дата

Инв. № дубл.

Инв. № дубл.

Взам. инв.№

Взам. инв. №

Подпись и дата

Вид закладки показан на рисунке 6. Эта закладка служит для конфигурации канала.

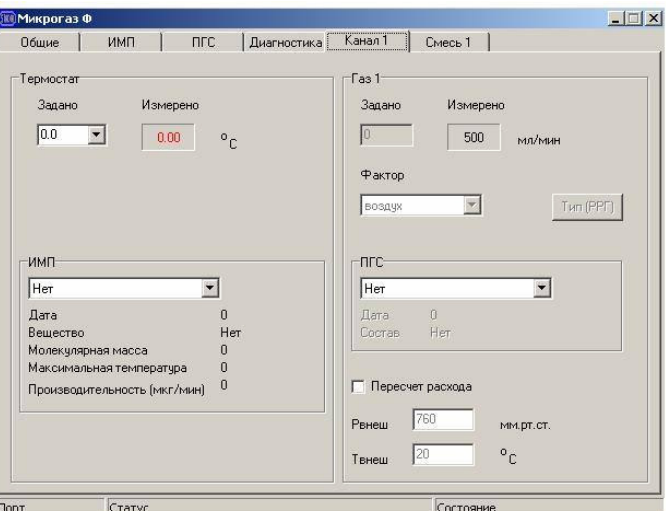

Рисунок 6. Закладка «Канал».

2.3.12 Закладка «Смесь».

Данная закладка служит для выбора варианта внешней коммутации каналов установки, а также выбора целевого компонента в ПГС. При установленном флажке «Задать концентрацию», вводится значение концентрации целевого компонента в ПГС, а требуемые значения расхода газа и температуры термостата рассчитываются автоматически.

Вид закладки «Смесь» показан на рисунке 7.

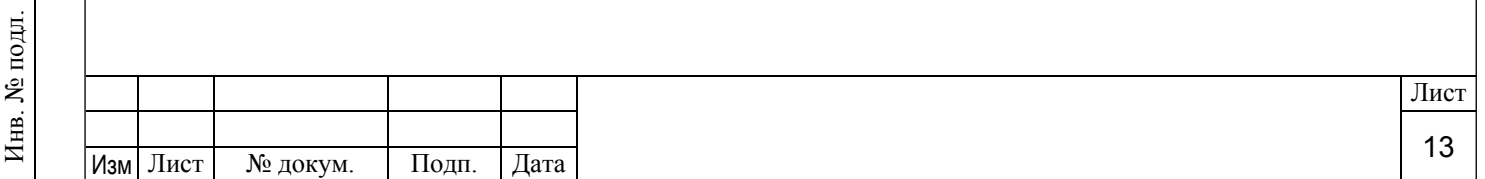

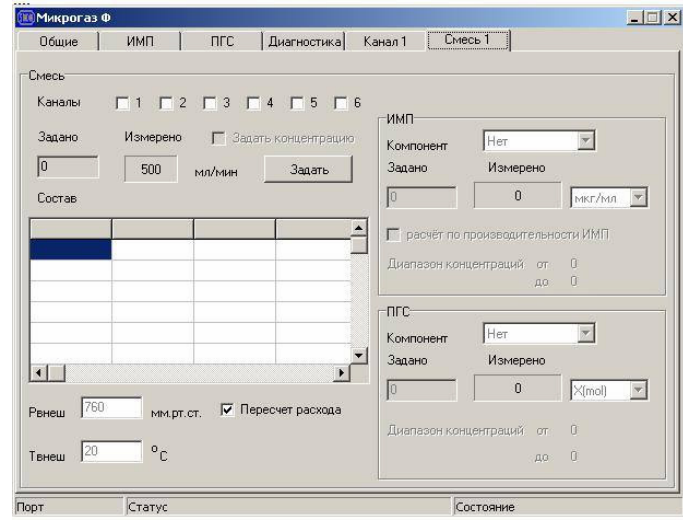

Рисунок 7. Закладка «Смесь».

2.3.13 Закладка «ИМП» и закладка «ПГС».

Закладка «ИМП» и «ПГС» служат для ввода данных на выбранный ИМП или ПГС<sub>0</sub>. Вид закладок «ИМП» и «ПГС» показан на рисунке 8 и 9 соответственно.

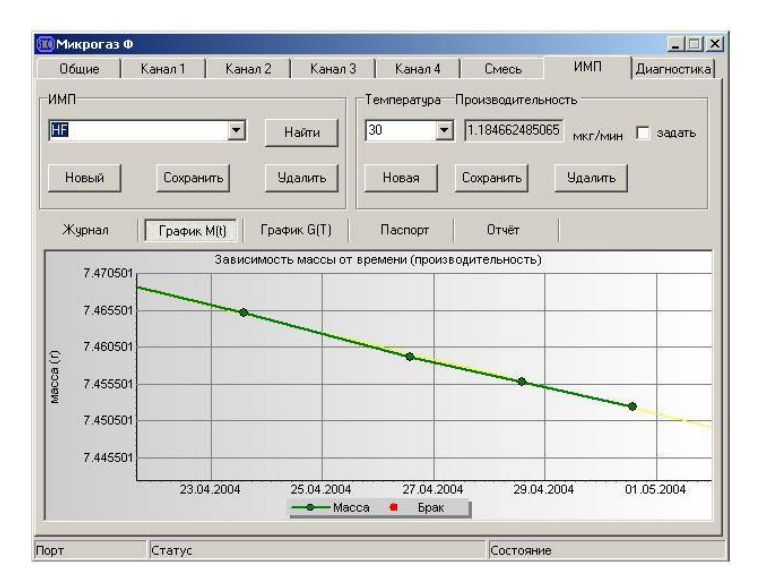

Рисунок 8. Закладка «ИМП».

Подпись и дата

Инв. № дубл.

Инв. № дубл.

Взам. инв.№

Взам. инв. №

Подпись и дата

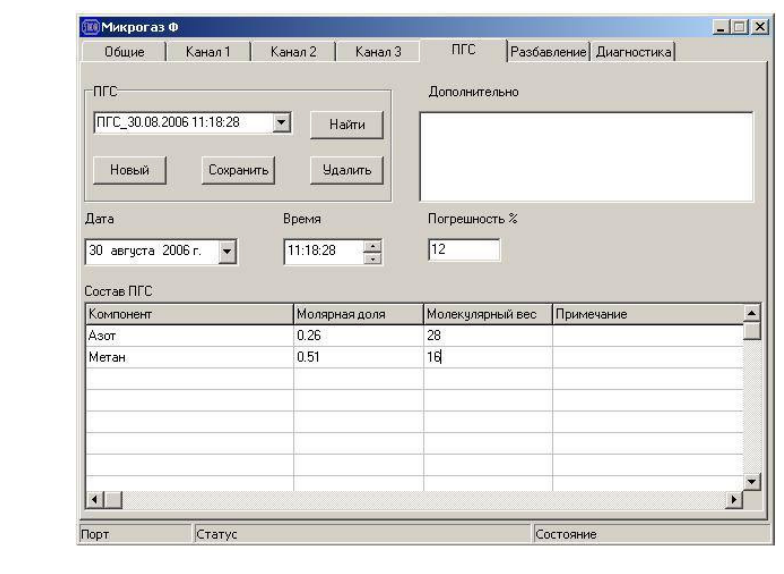

# Рисунок 9. Закладка «ПГС».

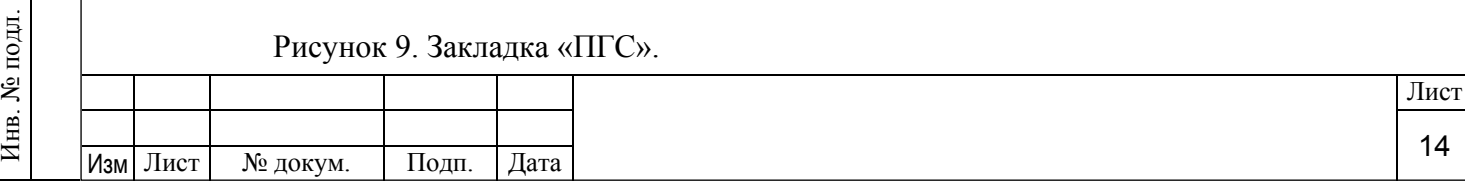

Внимание. Изготовитель оставляет за собой право изменять внешний вид программы «Микрогаз-Ф» без изменения ее функциональных возможностей.

# **2.4 ПОРЯДОК РАБОТЫ С УСТАНОВКОЙ**

2.4.1 После выхода установки на режим (термодиффузионный канал - см. п.1.2.14, разбавительный канал – не более 5 мин.), подсоединить поверяемый прибор к линии выхода ПГС установки, провести поверку или калибровку прибора.

2.4.2 Получение требуемой концентрации дозируемого компонента в ПГС на выходе из установки осуществляется изменением расхода газа-разбавителя (ПНГ) в канале формирования потока газа, температуры термостата и изменением количества каналов формирования потока газа, подаваемых для разбавления.

2.4.3 Рекомендуется использовать установку в режиме длительной, непрерывной эксплуатации. Электрическая схема прибора обеспечивает его безопасную эксплуатацию в необслуживаемых помещениях.

2.4.4 При работе с установкой запрещается:

1) производить работы по приготовлению ПГС, содержащих вредные и опасные вещества, при отключенной или неисправной вентиляции;

2) эксплуатировать баллоны с ПНГ или ПГС<sub>0</sub>, не соответствующие требованиям «Правил устройства и безопасной эксплуатации сосудов, работающих под давлением», утвержденных Госгортехнадзором РФ от 11.06.2003г.

2.4.5 По окончании работы установки необходимо:

1) Продуть газовую схему установки ПНГ или воздухом(см. п. 2.1.1, 10)).

2) Закрыть программу «Микрогаз-Ф».

3) Выключить тумблер «СЕТЬ» и отключить установку от сети переменного тока.

4) Термодиффузионный канал установки: открыть термостаты, извлечь ИМ и уложить в контейнеры для хранения (контейнеры рекомендуется хранить при температуре от плюс 4 до плюс 6°С).

5) Закрыть термостаты.

Подпись и дата

Инв. № дубл.

Инв. № дубл.

Взам. инв.№

Взам. инв. №

Подпись и дата

Инв. № подл.

6) Разбавительный канал установки: прекратить подачу газа-разбавителя (ПНГ) и ПГС<sub>0</sub> в установку (закрыть вентили на баллонах с газом-разбавителем (ПНГ) и ПГС<sub>0</sub>).

7) Отключить (при наличии) встроенный побудитель расхода тумблером «компрессор».

## **3 ТЕХНИЧЕСКОЕ ОБСЛУЖИВАНИЕ**

3.1 Техническое обслуживание установки проводится один раз в год при поверке.

3.2 Один раз в год производить очистку трубопроводов, входящих в систему подачи газа-разбавителя. Очистку производить путем промывания трубопроводов смесью, содержащей 50 % этилового спирта (ГОСТ 17299-78) и 50 % бензина Б-70 (ГОСТ 1012-72) с последующей продувкой ПНГ.

3.3 В процессе эксплуатации установки, не реже одного раза в год следует производить замену и регенерацию сорбента в фильтрах-осушителях.

3.3.1 Регенерация сорбента производится путем прокаливания фильтра (без

уплотнительных прокладок) с сорбентом в лабораторной печи при температуре  $(350-400)^{0}$ С в токе предварительно осушенного азота в течение 3 часов.

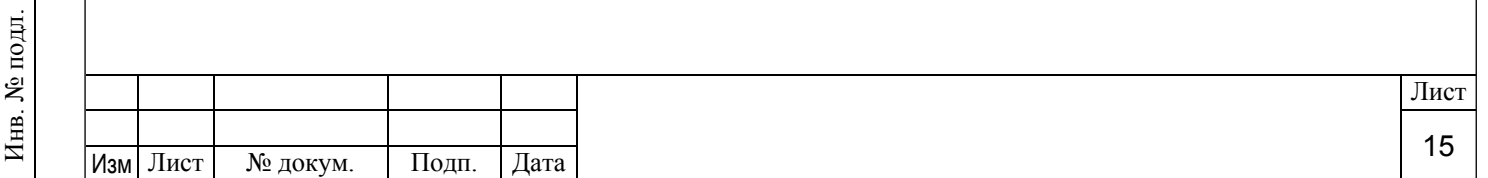

## **4 ВОЗМОЖНЫЕ НЕИСПРАВНОСТИ И СПОСОБЫ ИХ УСТРАНЕНИЯ**

4.1 Возможные неисправности и способы их устранения приведены в таблице 4.

#### Таблица 4

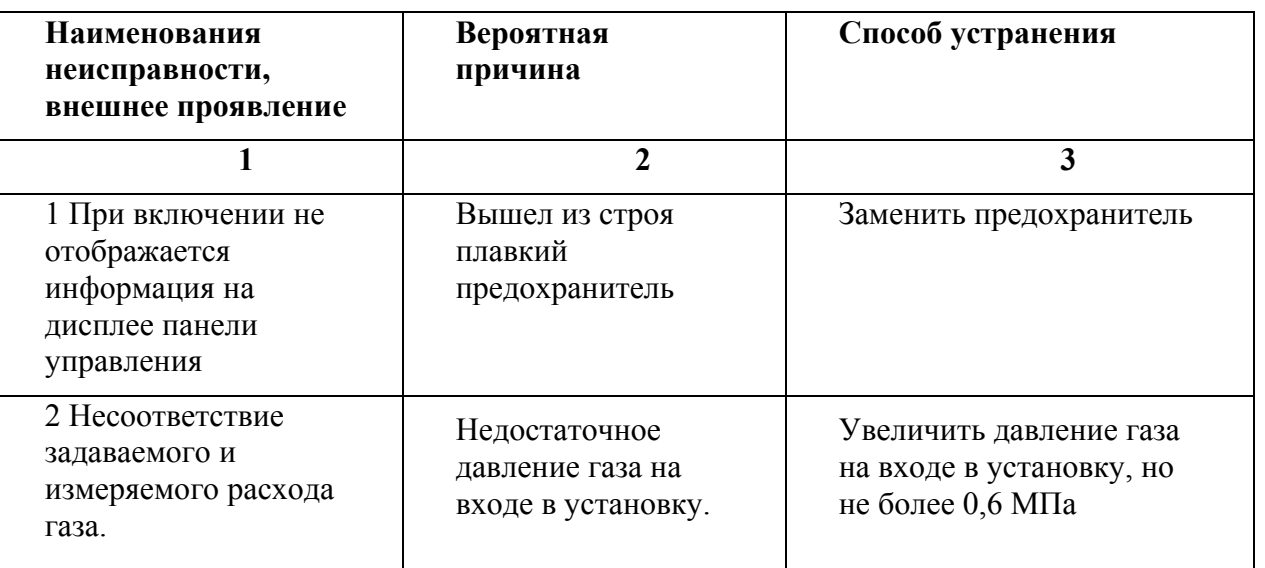

# **5 ТРАНСПОРТИРОВАНИЕ И ХРАНЕНИЕ**

5.1 Перед транспортировкой установка должна быть упакована в ящик с амортизирующими прокладками.

5.2 Транспортировка установки осуществляется при температуре не ниже 0°С.

5.3 Хранение установки до ввода в эксплуатацию осуществляется в условиях, приведенных в п. 1.1.3 настоящего руководства.

## **6 СВИДЕТЕЛЬСТВО О ПРИЕМКЕ**

«МИКРОГАЗ-Ф» заводской номер № \_\_\_\_ соответствует 4215-004-07518800-06 ТУ и признан годным для эксплуатации.

Дата выпуска

М.П. Контролер ОТК

# **7 ГАРАНТИИ ИЗГОТОВИТЕЛЯ**

7.1 Изготовитель гарантирует соответствие установки требованиям ТУ 4215-004- 07518800-06 при соблюдении условий ее транспортирования, хранения, монтажа и эксплуатации.

7.2 Гарантийный срок эксплуатации - 12 месяцев со дня ввода в эксплуатацию.

7.3 Гарантийный срок хранения – 12 месяцев со дня изготовления установки.

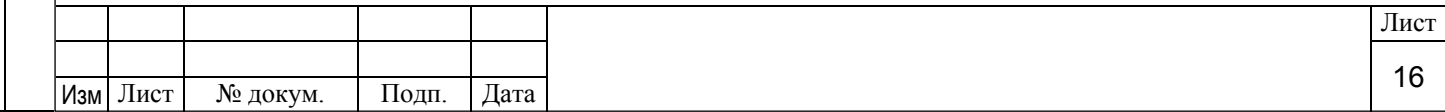

# **8 СПИСОК ПРИНЯТЫХ СОКРАЩЕНИЙ**

В настоящем Руководстве по эксплуатации использованы следующие сокращения:

- ИМП источник микропотоков газов и паров;
- МВИ методика выполнения измерений;
- ПГС поверочная газовая смесь;
- ПГС<sub>0</sub> исходная поверочная газовая смесь, подаваемая для разбавления;
- ПНГ поверочный нулевой газ
- ПУЭ правила устройства электроустановок.

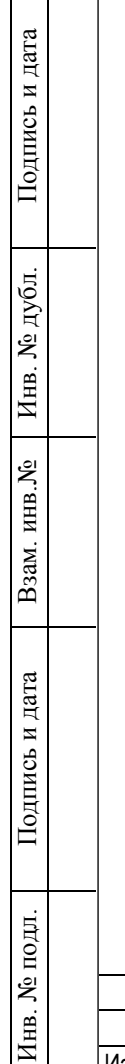

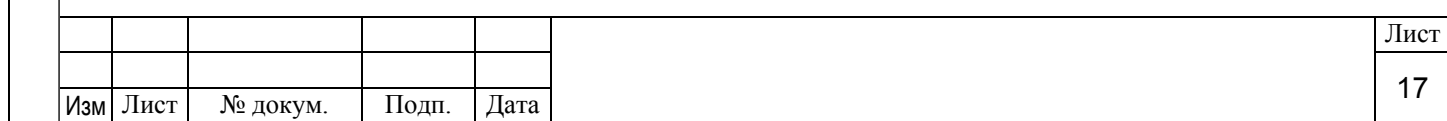

#### **ПРИЛОЖЕНИЕ А**

(обязательное)

#### **РАСЧЕТ РЕЖИМОВ РАБОТЫ УСТАНОВКИ В АВТОНОМНОМ РЕЖИМЕ**

#### **1 Для термодиффузионных каналов**

1.1 Концентрация i – го компонента **Сi** (в мкг/мл) в ПГС на выходе из установки рассчитывается по формуле:

 $C_i = G/Q_B$ 

где G – суммарное значение производительности ИМП по i– му компоненту, мкг/мин;  $Q_{\rm B}$  – суммарный объемный расход ПГС, приведенный к стандартным условиям (T = 293,16 К и р = 101,3 кПа);

$$
\mathbf{G} = \sum_{k=1}^{m} g_k
$$

где  $g_k$  – значения производительности каждого ИМП по  $i$  – компоненту, мкг/мин; m – количество ИМП, содержащих контрольный компонент;

$$
\mathbf{Q}_{\mathbf{B}} = \sum_{j=1}^{n} q_{j}
$$

где  $q_i$  – значения объемных расходов газов-разбавителей (ПГС<sub>0</sub>, ПНГ и др. газов и газовых смесей, входящих в схему смешения), приведенных к стандартным условиям, мл/мин; n – количество потоков газов – разбавителей.

1.2 Доверительная относительная погрешность заданного значения концентрации i– го компонента в ПГС определяется по формуле:

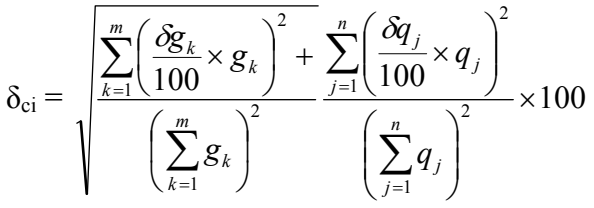

где  $\delta_{ci}$  – доверительная относительная погрешность заданного значения концентрации iго компонента в ПГС, %;

Сi - концентрация i – го компонента в приготавливаемой ПГС, мкг/мин;

 $m -$ количество ИМП с i – компонентом, использующихся для получения ПГС;

 $\delta$ g $\mu$  – паспортная относительная доверительная погрешность производительности  $i$  – го компонента из  $k$  – го ИМП, %;

 $g_k$  – значение производительности  $k$  – го ИМП по  $i$  – му контрольному компоненту, мкг/мин;

δqj – пределы допускаемых относительных погрешностей поддержания заданных значений расходов в каналах формирования газовых потоков, использующихся для подачи газов-разбавителей, %;

 $q_i$  – заданные значения объемных расходов газов – разбавителей (ПГС $_0$ , ПНГ и др.), приведенные к стандартным условиям, мл/мин;

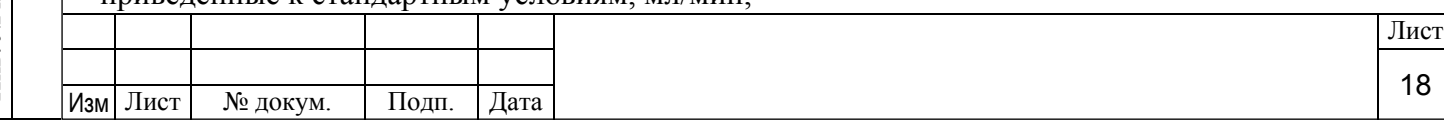

 n – количество формирования газовых потоков, использующихся для подачи газов – разбавителей.

#### **2 Для разбавительных каналов**

2.1 Концентрация i – го компонента X**i** (в молярных долях) в ПГС на выходе из установки рассчитывается по формуле:

$$
X_{i} = \frac{X_{0i} \times q_{xi}}{Q_{e}} = \frac{X_{0i} \times q_{xi}}{q_{xi} + \sum_{i=1}^{n-1} q_{pj}}
$$

Подпись и дата

Инв. № дубл.

Инв. № дубл.

Взам. инв.№

Взам. инв. №

Подпись и дата

где  $x_{0i}$  – значение концентрации  $i$  – го компонента в исходной смеси (например в ПГС<sub>0</sub>), молярные доли;

 $q_{xi}$  – значение расхода исходной смеси с  $i$  – компонентом, приведенное к стандартным условиям, мл/мин;

 $O_{\rm B}$  – суммарный объемный расход ПГС, приведенный к стандартным условиям, мл/мин;

 qpj – значения объемных расходов газов-разбавителей (прочих ПГС, ПНГ и других газов и газовых смесей, входящих в схему смешения и не содержащих контрольный компонент), мл/мин;

n – количество потоков газов – разбавителей.

 2.2 Доверительная относительная погрешность заданного значения концентрации i– го компонента в ПГС определяется по формуле:

$$
\delta x_{i} = \sqrt{\left(\frac{\Delta X_{0i}}{X_{0i}}\right)^{2} + \left(1 - \frac{X_{si}}{X_{0i}}\right)^{2} \times \left[\left(\frac{\delta q_{xi}}{100}\right)^{2} \times \frac{\sum_{1}^{n-1} \left(\frac{\delta q_{pj}}{100} \times q_{pi}\right)^{2}}{\left(\sum_{1}^{n-1} q_{pi}\right)^{2}}\right] \times 100}
$$

где  $\delta x_i$  – доверительная относительная погрешность заданного значения концентрации i– го компонента в ПГС, %;

 $x_{\text{B}i}$  – концентрация i– го компонента в ПГС, молярные доли, %;

 $x_{0i}$  – паспортное значение концентрации  $i$ – го компонента в источнике, молярные доли, %;

 $\Delta x_{0i}$  – паспортная доверительная абсолютная погрешность значения концентрации i– го компонента в источнике, молярные доли, %;

 $\delta q_{xi}$  – предел допускаемой относительной погрешности поддержания заданного значения расхода смеси из источника, содержащего i- компонент, %;

qpi – значения расходов газов – разбавителей, мл/мин;

 $\delta q_{\text{ni}}$  – предел допускаемой относительной погрешности поддержания заданных значений расходов газов – разбавителей, %.

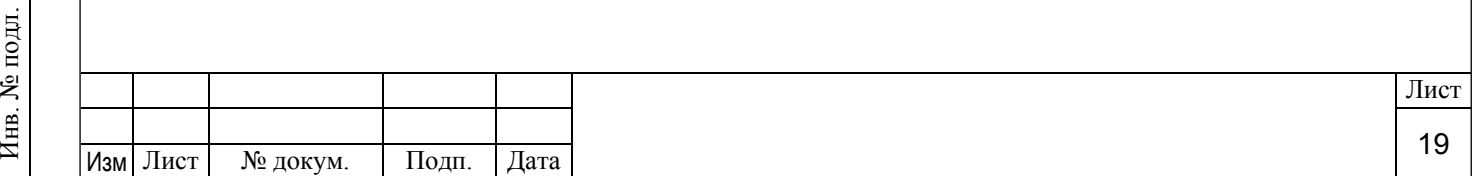

### **ПРИЛОЖЕНИЕ Г**

(справочное)

#### **Примеры специального исполнения установок**

1 Пример 1.

Подпись и дата

Инв. № дубл.

Инв. № дубл.

Взам. инв.№

Взам. инв. №

Подпись и дата

1.1 Установка «МИКРОГАЗ-Ф» с четырьмя каналами формирования газовых потоков, объединенных попарно в два газосмесительных канала и встроенным побудителем расхода. 1.2 Газовая схема установки приведена на рисунке В.1.

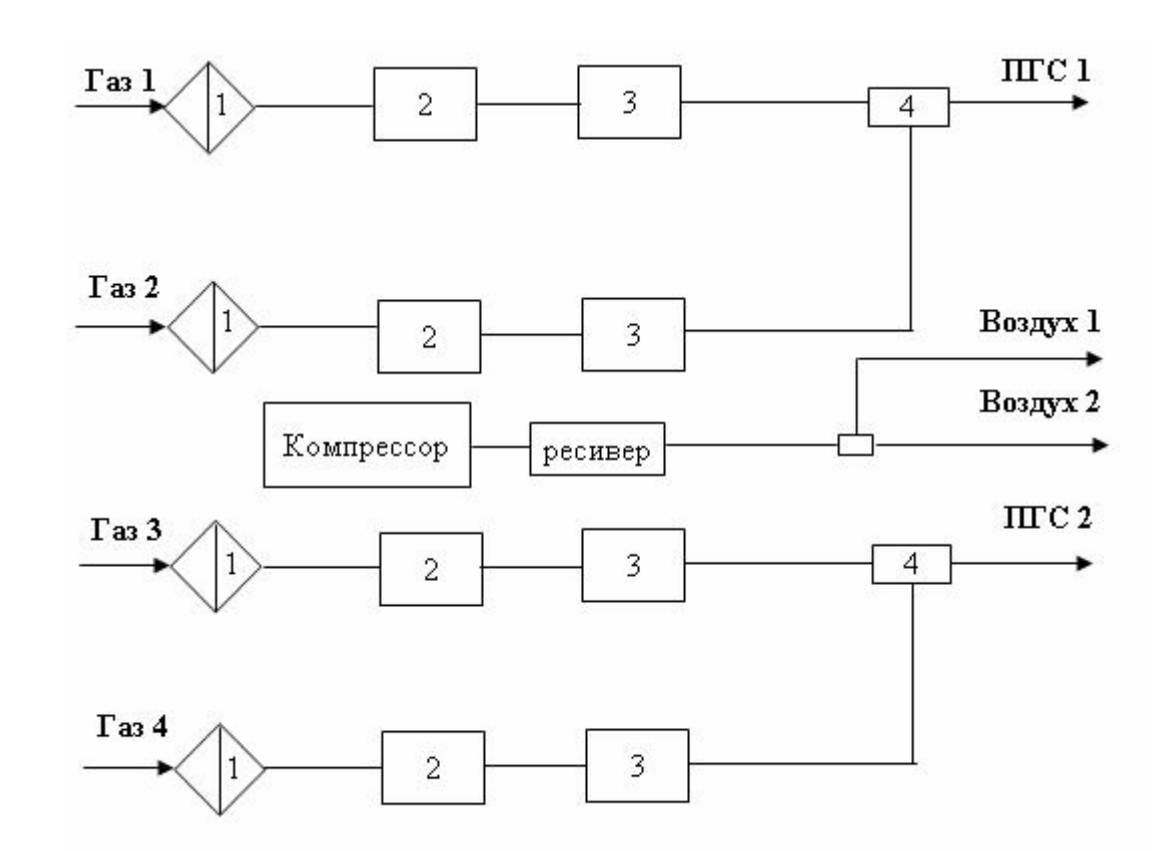

Рисунок В.1. Газовая схема установки «МИКРОГАЗ-Ф» с четырьмя каналами формирования газовых потоков.

1 – фильтр; 2 – регулятор давления; 3 – регулятор расхода газа; 4 – смеситель.

1.3 Лицевая панель установки изображена на рисунке В.2

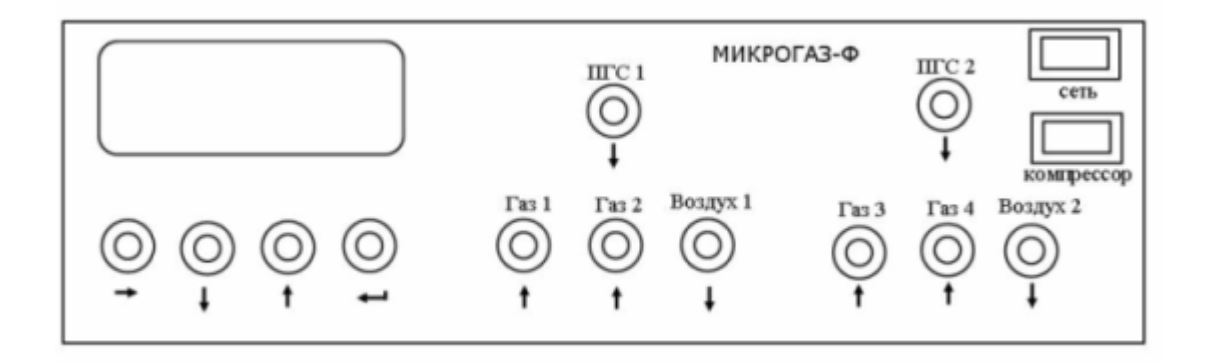

Рисунок В.2. Лицевая панель установки «МИКРОГАЗ-Ф».

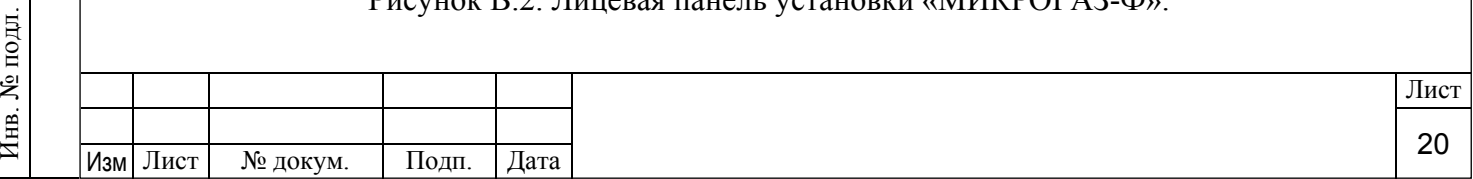

1.4 На лицевой панели установки расположены:

- панель управления;
- входные штуцера «Газ 1» «Газ 4»;
- выходные штуцера «ПГС 1» и «ПГС 2»;
- выходные штуцера встроенного побудителя расхода «Воздух 1» и «Воздух 2»;
- тумблер «компрессор»;
- тумблер «сеть».

1.5 Для примера рассмотрим разбавление потока «ПГС 1» потоком «ПГС 2» (рисунок В.2). Баллон с ПНГ или воздух с компрессора (штуцер «Воздух 2») соединить через тройник с входным штуцером «Газ 3» и «Газ 4». Если линия «Воздух 1» не используется, ее необходимо заглушить. Линию выхода «ПГС 2» через смеситель соединить с линией выхода «ПГС 1». Задать необходимый расход в канале «Газ 3» и «Газ 4» с помощью ПО «Микрогаз-Ф» или панели управления.

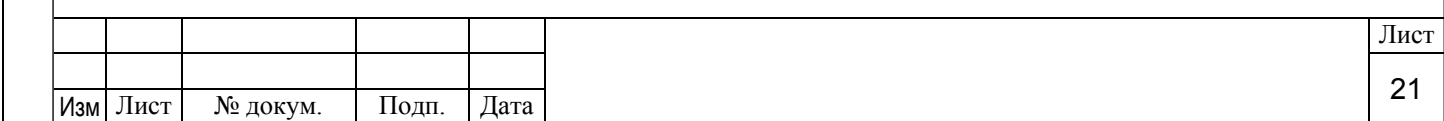